### ¿Cómo configurar el skill RISCO HOME?

### Habilite el skill RISCO HOME a través de la aplicación Alexa

Siga las instrucciones a continuación para habilitar el skill de para su dispositivo a través de la aplicación Amazon Alexa:

1. En el menú de la aplicación, vaya a "Skills y juegos"

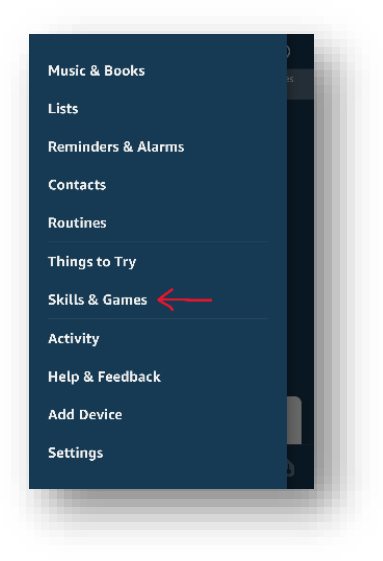

Seleccione el skill RISCO HOME y haga clic en el botón "HABILITAR PARA USUARIO". (Si no ve el skill RISCO HOME en la lista, significa que no fue agregado a la cuenta)

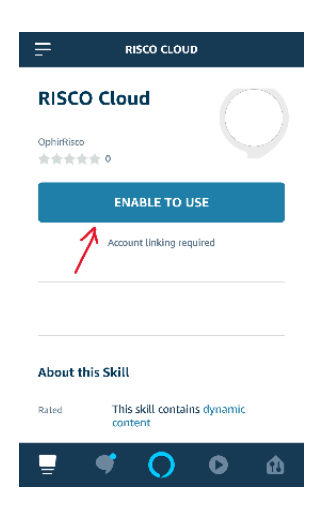

2. El skill RISCO HOME requiere vincular su cuenta RISCO CLOUD a la cuenta de Alexa. Una vez que lo haga, debería obtener una página de inicio de sesión de RISCO HOME. Ingrese su nombre de usuario y contraseña y siga las instrucciones en pantalla como se muestra en las

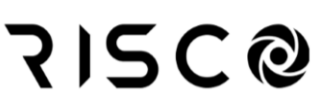

siguientes capturas de pantalla.

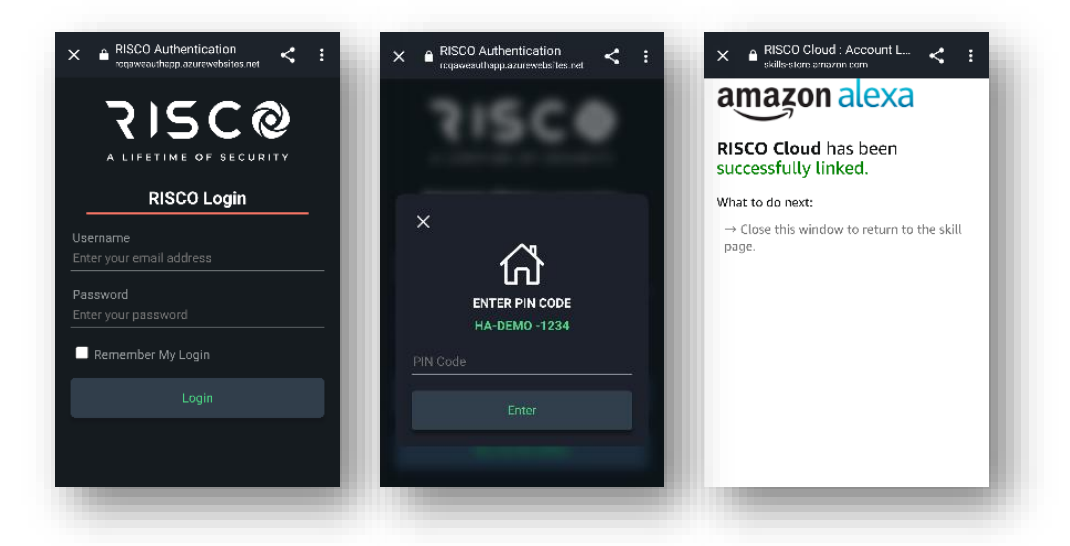

3. Una vez que RISCO HOME Cloud se haya vinculado con éxito, puede cerrar la ventana. El skill ahora debería estar habilitada y vinculada a su cuenta de RISCO HOME y al sitio que ha seleccionado.

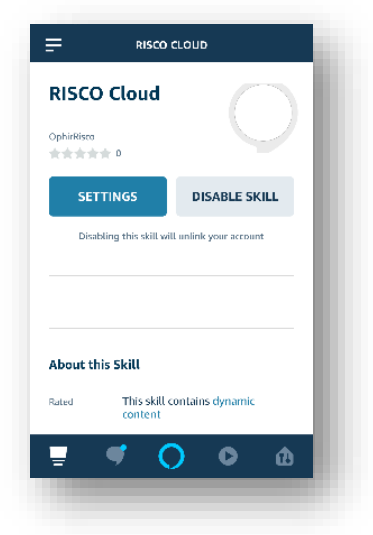

#### Interactuando con el skill Alexa de RISCO HOME

Puede interactuar con el skill RISCO HOME de dos maneras:

- 1. Abra el skill de Alexa y diga "Alexa, abre RISCO HOME". Después de que Alexa confirme que se abrió el skill RISCO HOME, puede decir cualquiera de los comandos/frases enumeradas en este documento.
- 2. Interactúe directamente con los comandos/frases solicitadas diciendo "Alexa, usa RISCO HOME para [comando/frase]" / "Alexa, pide a RISCO HOME [comando/frase]".

Frases compatibles del Skill de Alexa RISCO HOME:

Estado de armado Armar una Partición – Armado total

### Estado de armado

{alarma} Puede ser reemplazado por:

'alarma', 'sistema de alarma', 'seguridad', 'sistema de seguridad', 'sistema'. Los artículos 'el', 'la', 'del' y el pronombre posesivo 'mi' se pueden usar delante de cualquiera de ellos. Por ejemplo, "dime el estado del sistema de seguridad".

- "¿Cuál es el estado de {alarma}",
- "{estado de alarma}",

"el estado de {alarma}",

"dime el estado de {alarma}",

"decir el estado de {alarma}",

"dame el estado de {alarma}",

"dar el estado de {alarma}",

"consígueme el estado de {alarma}",

"obtener el estado de {alarma}"

"¿cuál es el estado de {alarma}",

"estado de {alarma}",

"el estado de {alarma}",

"dime el estado de {alarma}",

"decir {estado de alarma}",

"dame el estado de {alarma}",

"dar {estado de alarma}",

"consígueme el estado de {alarma}",

"obtener el estado de {alarma}"

"si {alarma} está armada",

"si {alarma} está desarmada",

"si {alarma} está configurada",

"si {alarma} no está configurada",

"está {alarma} armada",

"está {alarma} desarmada",

"está configurada {alarma}",

"{alarma} está desactivada"

### Armar una Partición – Armado Total

Los artículos 'el', 'la' y el pronombre posesivo 'mi' se pueden usar delante de la palabra partición.

"armar partición {partición}",

"armado ausente partición {partición}",

"armado total partición {partición}",

"armado complete partición {partición}",

"armar {partición}",

"armado ausente {partición}",

"armado completo {partición}",

"armado total {partición}"

### Armar una Partición – Armado Parcial

Los artículos 'el', 'la' y el pronombre posesivo 'mi' se pueden usar delante de la palabra partición.

"armado parcial partición {partición}",

"armado en casa partición {partición}",

"armar parcial partición {partición}",

"armar en casa partición {partición}",

"armar parcial {partición}",

"armado parcial {partición}",

"armado en casa {partición}",

"armar en casa {partición}"

### Armado Total – Armado Ausente

{alarma}

Puede ser reemplazado por:

'alarma', 'sistema de alarma', 'seguridad', 'sistema de seguridad', 'sistema'. Los artículos 'el', 'la', 'del' y el pronombre posesivo 'mi' se pueden usar delante de cualquiera de ellos. Por ejemplo, "conectar Sistema".

"armado total ", "conectar total", "poner {alarma}", "armado {alarma}", "armado total {alarma}", "conectar total {alarma}"

## Armado Total – Armado Parcial

### {alarma}

Puede ser reemplazado por:

'alarma', 'sistema de alarma', 'seguridad', 'sistema de seguridad', 'sistema'. Los artículos 'el', 'la', 'del' y el pronombre posesivo 'mi' se pueden usar delante de cualquiera de ellos. Por ejemplo, "armar parcial mi seguridad".

"armado parcial ",

"conectar parcial ",

"poner parcial ",

"armar parcial",

"armado parcial {alarma}",

"conectar parcial {alarma}",

"poner parcial {alarma}",

"armar parcial {alarma}"

### Obtener Lista de Dispositivos

{ListaDispositivos} puede ser reemplazado por:

'sensores' ('sensor'), 'detectores' ('detector'), 'salidas' ('salida'), 'relés' ('relé'), 'puertas garajes' ('puerta garaje'), 'puertas' ('puerta'), 'termostatos' ('termostato'), 'aires acondicionados' ('aire acondicionado'), 'reguladores' ('regulador'), 'luces' ('luz'), 'válvulas' ('válvula'), 'calentadores' ('calentador'), 'termos' ('termo'), 'persianas' ('persiana').

Los artículos 'el', 'la', 'del' y el pronombre posesivo 'mi' se pueden usar delante de cualquiera de ellos. Por ejemplo, "dime mis puertas".

"{ListaDispositivos}", "{ListaDispositivos} dispositivos", "qué son {ListaDispositivos}", "qué son {ListaDispositivos} dispositivos", "cuales son {ListaDispositivos}", "cuales son {ListaDispositivos} dispositivos", "dame {ListaDispositivos}", "dame lista de {ListaDispositivos}", "dame {ListaDispositivos} lista", "dame {ListaDispositivos} dispositivos", "da {ListaDispositivos}", "da lista de {ListaDispositivos}", "da {ListaDispositivos} lista", "da {ListaDispositivos} dispositivos", "dime {ListaDispositivos}", "dime lista de {ListaDispositivos}", "dime {ListaDispositivos} lista", "dime {ListaDispositivos} dispositivos", "di {ListaDispositivos}", "di lista de {ListaDispositivos}", "di {ListaDispositivos} lista", "di {ListaDispositivos} dispositivos", "consígueme {ListaDispositivos}", "consígueme lista de {ListaDispositivos}", "consígueme {ListaDispositivos} lista",

"consígueme {ListaDispositivos} dispositivos ",

"consigue {ListaDispositivos}", "consigue lista de {ListaDispositivos}", "consigue {ListaDispositivos} lista", "consigue {ListaDispositivos} dispositivos", "lista {ListaDispositivos}"

### Obtener Estado batería del Panel {alarma}

Puede ser reemplazado por:

'alarma', 'sistema de alarma', 'seguridad', 'sistema de seguridad', 'sistema'. Los artículos 'el', 'la', 'del' y el pronombre posesivo 'mi' se pueden usar delante de cualquiera de ellos.

"cuál es el estado de la batería {alarma}", "dame el estado de la batería de {alarma}", "dar {alarma} estado de la batería", "dígame el estado de la batería de {alarma}", "decir el estado de la batería a {alarma}", "consígueme el estado de la batería {alarma}", "obtener el estado de la batería de {alarma}", "{alarma} estado de la batería", "cuál es el estado de la batería de {alarma}", "dame el estado de la batería de {alarma}", "dar el estado de la batería de {alarma}", "dime el estado de la batería de {alarma}", "decir el estado de la batería de {alarma}", "dame el estado de la batería de {alarma}", "obtener el estado de la batería de {alarma}", "el estado de la batería de {alarma}", "estado de la batería de {alarma}", "cuál es el estado de la batería {alarma}", "dame el estado de la batería de {alarma}",

# **SI2C@**

"dar el estado de la batería {alarma}",

"dime el estado de la batería de {alarma}",

"decir el estado de la batería {alarma}",

"dame el estado de la batería {alarma}",

"obtener el estado de la batería de {alarma}",

"el estado de la batería de {alarma}",

"estado de la batería de {alarma}"

### Obtener Estado Dispositivos

{NombreDispositivo} podría ser el nombre de un dispositivo o cualquiera de los tipos:

'sensor', 'detector', 'salida', 'relé', 'puerta de garaje', 'puerta', 'termostato', 'aire acondicionado', 'regulador', 'luz', 'válvula', 'caldera', 'calentador de agua', 'persiana'.

Los artículos 'el', 'la', 'del' y el pronombre posesivo 'mi' se pueden usar delante de cualquiera de ellos. Por ejemplo, "está mi lampara 2 encendida".

"dame el estado de {NombreDispositivo}",

"dar estado a {NombreDispositivo}",

"dime el estado de {NombreDispositivo}",

"di el estado de {NombreDispositivo}",

"consígueme el estado de {NombreDispositivo}",

"obtener el estado de {NombreDispositivo}",

"cuál es el estado de {NombreDispositivo}",

"cuál es el estado de {NombreDispositivo}",

"está {NombreDispositivo} encendido",

"{NombreDispositivo} está encendido",

"{NombreDispositivo} está encendido",

"{NombreDispositivo} está apagado",

"{NombreDispositivo} está apagado",

"{NombreDispositivo} está apagado",

"si {NombreDispositivo} está encendido",

"si {NombreDispositivo} está encendido",

"si {NombreDispositivo} está encendido",

"si {NombreDispositivo} está apagado",

- "si {NombreDispositivo} está apagado",
- "si {NombreDispositivo} está apagado",
- "{NombreDispositivo} está bloqueado",
- "{NombreDispositivo} está desbloqueado",
- "si {NombreDispositivo} está bloqueado",
- "si {NombreDispositivo} está desbloqueado",
- "{NombreDispositivo} está abierto",
- "{NombreDispositivo} está cerrado",
- "si {NombreDispositivo} está abierto",
- "si {NombreDispositivo} está cerrado",
- "están {NombreDispositivo} abierto",
- "están {NombreDispositivo} cerrados",
- "si {NombreDispositivo} está abierto",
- "si {NombreDispositivo} está cerrado",
- "{NombreDispositivo} estado",
- "cuál es la temperatura",
- "cuál es mi temperatura",
- "la temperatura",
- "mi temperatura"

#### Activar Dispositivos

{NombreDispositivo} podría ser el nombre de un dispositivo o cualquiera de los tipos:

'sensor', 'detector', 'salida', 'relé', 'puerta de garaje', 'puerta', 'termostato', 'aire acondicionado', 'regulador', 'luz', 'válvula', 'caldera', 'calentador de agua', 'persiana'.

Los artículos 'el', 'la', 'del' y el pronombre posesivo 'mi' se pueden usar delante de cualquiera de ellos.

- "encender {NombreDispositivo}",
- "activar {NombreDispositivo}",
- "abrir {NombreDispositivo}",
- "bloquear {NombreDispositivo}"

#### Apagar dispositivos

{NombreDispositivo} podría ser el nombre de un dispositivo o cualquiera de los tipos:

'sensor', 'detector', 'salida', 'relé', 'puerta de garaje', 'puerta', 'termostato', 'aire acondicionado', 'regulador', 'luz', 'válvula', 'caldera', 'calentador de agua', 'persiana'.

Los artículos 'el', 'la', 'del' y el pronombre posesivo 'mi' se pueden usar delante de cualquiera de ellos.

"apagar {NombreDispositivo}",

"desactiva {NombreDispositivo}",

"cerrar {NombreDispositivo}",

"desbloquear {NombreDispositivo}"

#### Establecer Valor Dispositivo

{NombreDispositivo} debe ser el nombre del dispositivo. {TipoDispositivo} podría ser cualquiera de los tipos:

'sensor', 'detector', 'salida', 'relé', 'puerta de garaje', 'puerta', 'termostato', 'aire acondicionado', 'regulador', 'luz', 'válvula', 'caldera', 'calentador de agua', 'persiana'.

Los artículos 'el', 'la', 'del' y el pronombre posesivo 'mi' se pueden usar delante de cualquiera de ellos.

#### **NOTA: No puede establecer un valor cuando usa el nombre del dispositivo.**

"establecer {TipoDispositivo} en {valor} grados",

"establecer {TipoDispositivo} en {valor} por ciento",

"establecer {TipoDispositivo} en {valor}",

"establecer {TipoDispositivo} en {valor} grados",

"establecer {TipoDispositivo} en {valor} por ciento",

"establecer {TipoDispositivo} en {valor}",

"cambiar {TipoDispositivo} a {valor} grados",

"cambiar {TipoDispositivo} a {valor} por ciento",

"cambiar {TipoDispositivo} a {valor}",

"cambiar {TipoDispositivo} en {valor} grados",

"cambiar {TipoDispositivo} al {valor} por ciento",

"cambiar {TipoDispositivo} en {valor}",

"aumentar {TipoDispositivo} a {valor} grados",

"aumentar {TipoDispositivo} a {valor} por ciento", "aumentar {TipoDispositivo} a {valor}", "aumentar {TipoDispositivo} en {valor} grados", "aumentar {TipoDispositivo} en {valor} por ciento", "aumentar {TipoDispositivo} en {valor}", "disminuir {TipoDispositivo} a {valor} grados", "disminuir {TipoDispositivo} a {valor} por ciento", "disminuir {TipoDispositivo} a {valor}", "disminuir {TipoDispositivo} a {valor} grados", "disminuir {TipoDispositivo} en {valor} por ciento", "disminuir {TipoDispositivo} en {valor}", "abrir {TipoDispositivo} a {valor} grados", "abrir {TipoDispositivo} a {valor} por ciento", "abrir {TipoDispositivo} a {valor}", "abre {TipoDispositivo} a {valor} grados", "abrir {TipoDispositivo} al {valor} por ciento", "abrir {TipoDispositivo} en {valor}", "cerrar {TipoDispositivo} a {valor} grados", "cerrar {TipoDispositivo} a {valor} por ciento", "cerrar {TipoDispositivo} a {valor}", "cierra {TipoDispositivo} a {valor} grados", "cerrar {TipoDispositivo} al {valor} por ciento", "cerrar {TipoDispositivo} en {valor}", "iluminar {TipoDispositivo} a {valor} grados", "iluminar {TipoDispositivo} a {valor} por ciento", "iluminar {TipoDispositivo} a {valor}", "iluminar {TipoDispositivo} a {valor} grados", "iluminar {TipoDispositivo} al {valor} por ciento", "iluminar {TipoDispositivo} en {valor}",

"atenuar {TipoDispositivo} a {valor} grados", "atenuar {TipoDispositivo} a {valor} por ciento", "atenuar {TipoDispositivo} a {valor}", "atenuar {TipoDispositivo} a {valor} grados", "atenuar {TipoDispositivo} en {valor} por ciento", "atenuar {TipoDispositivo} en {valor}", "elevar {TipoDispositivo} a {valor} grados", "elevar {TipoDispositivo} a {valor} por ciento", "elevar {TipoDispositivo} a {valor}", "elevar {TipoDispositivo} a {valor} grados", "elevar {TipoDispositivo} al {valor} por ciento", "elevar {TipoDispositivo} en {valor}", "reducir {TipoDispositivo} a {valor} grados", "reducir {TipoDispositivo} a {valor} por ciento", "reducir {TipoDispositivo} a {valor}", "reducir {TipoDispositivo} a {valor} grados", "reducir {TipoDispositivo} en {valor} por ciento", "reducir {TipoDispositivo} en {valor}", "establecer {NombreDispositivo} en", "establecer {NombreDispositivo} en", "establecer {NombreDispositivo}", "cambiar {NombreDispositivo} a", "cambiar {NombreDispositivo} en", "cambiar {NombreDispositivo}", "aumentar {NombreDispositivo} a", "aumentar {NombreDispositivo} en", "disminuir {NombreDispositivo} a", "disminuir {NombreDispositivo} en", "abrir {NombreDispositivo} para",

"abrir {NombreDispositivo} en",

"cerrar {NombreDispositivo} a",

"cerrar {NombreDispositivo} en",

"elevar {NombreDispositivo} a",

"levantar {NombreDispositivo} en",

"reducir {NombreDispositivo} a",

"reducir {NombreDispositivo} en",

"iluminar {NombreDispositivo} a",

"iluminar {NombreDispositivo} en",

"atenuar {NombreDispositivo} a",

"atenuar {NombreDispositivo} en"

### Incrementar valor dispositivo

{NombreDispositivo} debe ser el nombre del dispositivo. {TipoDispositivo} podría ser cualquiera de los tipos:

'sensor', 'detector', 'salida', 'relé', 'puerta de garaje', 'puerta', 'termostato', 'aire acondicionado', 'regulador', 'luz', 'válvula', 'caldera', 'calentador de agua', 'persiana'.

Los artículos 'el', 'la', 'del' y el pronombre posesivo 'mi' se pueden usar delante de cualquiera de ellos.

### **NOTA: No puede establecer un valor cuando usa el nombre del dispositivo.**

"aumentar {TipoDispositivo} en {valor} grados",

"aumentar {TipoDispositivo} en {valor} por ciento",

"aumentar {TipoDispositivo} en {valor}",

"iluminar {TipoDispositivo} por {valor} por ciento",

"iluminar {TipoDispositivo} por {valor}",

"elevar {TipoDispositivo} en {valor} grados",

"aumentar {TipoDispositivo} en {valor} por ciento",

"elevar {TipoDispositivo} por {valor}",

"abrir {TipoDispositivo} por {valor} por ciento",

"abrir {TipoDispositivo} por {valor}",

"aumentar {NombreDispositivo} en",

# **SI2C@**

"iluminar {NombreDispositivo} por", "elevar {NombreDispositivo} por", "abrir {NombreDispositivo} por", "aumentar {NombreDispositivo}", "iluminar {NombreDispositivo}", "levantar {NombreDispositivo}"

### Reducir valor dispositivo

{NombreDispositivo} debe ser el nombre del dispositivo. {TipoDispositivo} podría ser cualquiera de los tipos:

'sensor', 'detector', 'salida', 'relé', 'puerta de garaje', 'puerta', 'termostato', 'aire acondicionado', 'regulador', 'luz', 'válvula', 'caldera', 'calentador de agua', 'persiana'.

Los artículos 'el', 'la', 'del' y el pronombre posesivo 'mi' se pueden usar delante de cualquiera de ellos.

### **NOTA: No puede establecer un valor cuando usa el nombre del dispositivo.**

" disminuir {TipoDispositivo} en {valor} grados",

"disminuir {TipoDispositivo} en {valor} por ciento",

"disminuir {TipoDispositivo} en {valor}",

"atenuar {TipoDispositivo} por {valor} por ciento",

"atenuar {TipoDispositivo} por {valor}",

"reducir {TipoDispositivo} en {valor} grados",

"reducir {TipoDispositivo} por {valor} por ciento",

"reducir {TipoDispositivo} por {valor}",

"cerrar {TipoDispositivo} por {valor} por ciento",

"cerrar {TipoDispositivo} por {valor}",

"disminuir {NombreDispositivo} en",

"atenuar {NombreDispositivo} por",

"reducir {NombreDispositivo} por",

"cerrar {NombreDispositivo} por",

"disminuir {NombreDispositivo}",

"atenuar {NombreDispositivo}",

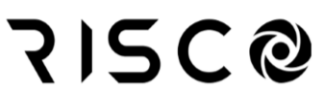

"reducir {NombreDispositivo}"

#### Cambiar modo termostato

{NombreDispositivo} debe ser el nombre del dispositivo. {modo} podría ser cualquiera de los siguientes:

Los artículos 'el', 'la', 'del' y el pronombre posesivo 'mi' se pueden usar delante de {NombreDispositivo}.

"establecer modo en {modo}",

"ajuste de modo",

"establecer el modo del termostato en {modo}",

"establecer modo de termostato",

"establecer el modo de aire acondicionado en {modo}",

"establecer el modo de aire acondicionado",

"establecer el modo {NombreDispositivo} en",

"establecer el modo {NombreDispositivo}",

"cambiar de modo a {modo}",

"cambio de modo",

"cambiar el modo del termostato a {modo}",

"cambiar el modo del termostato",

"cambiar el modo de aire acondicionado a {modo}",

"cambiar el modo de aire acondicionado",

"cambiar el modo {NombreDispositivo} a",

"cambiar el modo {NombreDispositivo}"

#### Cambiar modo ventilador termostato

{NombreDispositivo} debe ser el nombre del dispositivo.

{ModoVentilador} podría ser cualquiera de los siguientes: 'bajo', 'bajo automático', 'medio', 'alto'. Los artículos 'el', 'la', 'del' y el pronombre posesivo 'mi' se pueden usar delante de { NombreDispositivo }.

"establecer el modo de ventilador en {ModoVentilador}",

"establecer modo ventilador",

"establecer el modo de ventilador del termostato en {ModoVentilador}",

"establecer el modo de ventilador del termostato",

# **SI2C@**

"establecer el modo de ventilador del aire acondicionado en {ModoVentilador}",

"establecer el modo de ventilador del aire acondicionado",

"establecer el modo de ventilador de {NombreDispositivo} en",

"establecer el modo de ventilador {NombreDispositivo}",

"cambiar el modo de ventilador a {ModoVentilador}",

"cambiar el modo de ventilador",

"cambiar el modo de ventilador del termostato a {ModoVentilador}",

"cambiar el modo del ventilador del termostato",

"cambiar el modo de ventilador del aire acondicionado a {ModoVentilador}",

"cambiar el modo del ventilador del aire acondicionado",

"cambiar el modo de ventilador de {NombreDispositivo} a",

"cambiar el modo de ventilador de {NombreDispositivo}"

#### Activas escenas

{escena} debe ser el nombre de una regla manual (escena).

Los artículos 'el', 'la', 'del' y el pronombre posesivo 'mi' se pueden usar delante de {escena}.

"activar una escena",

"activar escena",

"activar una regla",

"activar regla",

"activar {escena}",

"ejecutar una escena",

"ejecutar escena",

"ejecutar una regla",

"ejecutar regla",

"ejecutar {escena}",

"activar una escena",

"escena desencadenante",

"activar una regla",

"regla de activación",

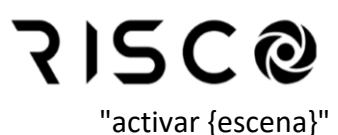

#### Obtener estado batería dispositivo

{NombreDispositivo} debe ser el nombre del dispositivo.

"¿Cuál es el estado de la batería de {NombreDispositivo}", "Dame el estado de la batería de {NombreDispositivo}", "dar el estado de la batería a {NombreDispositivo}", "dígame el estado de la batería de {NombreDispositivo}", "dile el estado de la batería a {NombreDispositivo}", "dame el estado de la batería de {NombreDispositivo}", "obtener el estado de la batería de {NombreDispositivo}", "¿cuál es el estado de la batería de {NombreDispositivo}", "Dame el estado de la batería de {NombreDispositivo}", "dar el estado de la batería de {NombreDispositivo}", "dime el estado de la batería de {NombreDispositivo}", "decir el estado de la batería de {NombreDispositivo}", "dame el estado de la batería de {NombreDispositivo}", "obtener el estado de la batería de {NombreDispositivo}", "{NombreDispositivo} estado de la batería"